## Cheatography

## screen Cheat Sheet by gissehel [\(gissehel\)](http://www.cheatography.com/gissehel/) via [cheatography.com/278/cs/149/](http://www.cheatography.com/gissehel/cheat-sheets/screen)

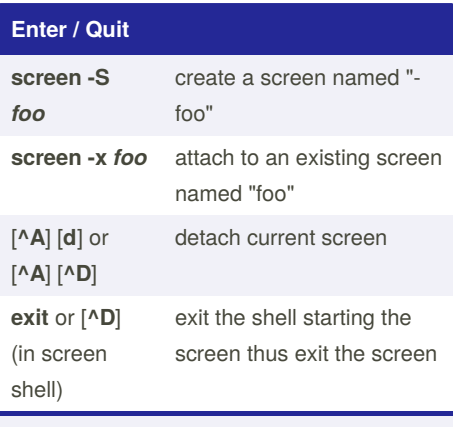

**exit** or [**^D**] are not screen commands but bash ones

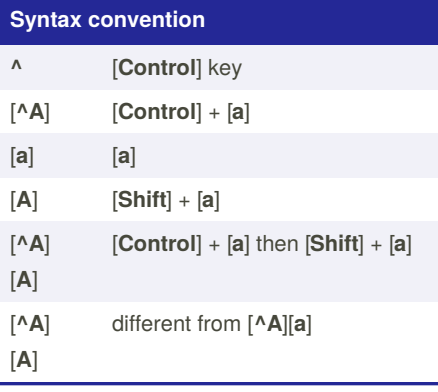

## **Window (screen tabs)** [**^A**] [**c**] **C**reate a new window **exit** or [**^D**] (in screen shell) exit the current shell created by the window, thus exit the window

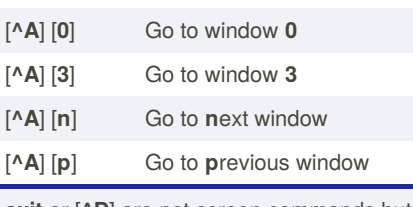

**exit** or [**^D**] are not screen commands but bash ones

## **Disclaimer**

This cheat only describe the default key bindings

key bindings can be modified by editing

~/.screenrc or another screenrc file

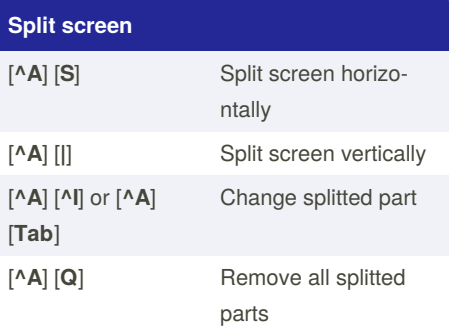

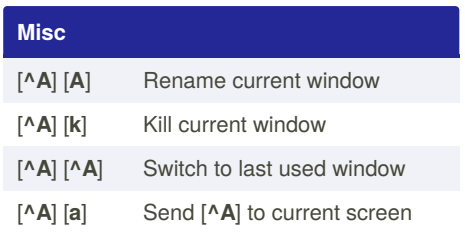

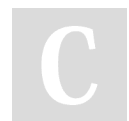

By **gissehel** (gissehel) [cheatography.com/gissehel/](http://www.cheatography.com/gissehel/) Published 11th December, 2011. Last updated 13th May, 2016. Page 1 of 1.

Sponsored by **ApolloPad.com** Everyone has a novel in them. Finish Yours! <https://apollopad.com>